1. Realiza en una hoja de cálculo (Calc de LibreOffice) una lista de la compra de 10 productos; los que quieras, donde se indique el nombre del producto y el valor por unidad. Debes indicar varios productos de cada elemento. Ejemplo:

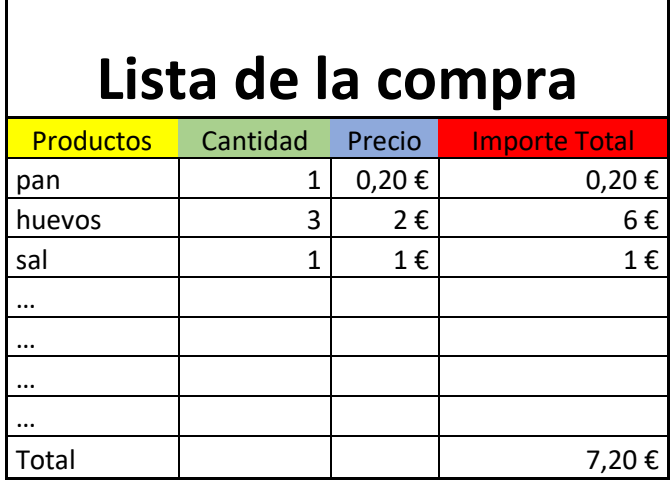

a). Debes diseñar la hoja de cálculo para que la misma calcule el importe total de la compra.

b) Añade un diagrama o gráfico por barras donde se aprecie el precio por cada producto.

- 2. Realiza en Google presentación una presentación con 3 diapositivas de alguna temática concreta. Donde incluyas imágenes, textos y videos.
- 3. Envía ambos archivos al correo tecnoislatecnoisla@gmail.com